#### Lettura e scrittura - Stream

Obiettivo(fine della lezione): leggere/scrivere da/su file (e quindi verso qualsiasi dispositivo)

- □ Tipi di stream
	- " Stream di caratteri
	- **Stream di byte**
- □ Classi astratte che implementano gli stream
	- " Lettura: Reader e InputStream
	- " Scrittura: Writer e OutputStream
- □ Sottoclassi specializzate
- ! Filtri
- □ Stream particolari
	- " Standard I/O
	- " File
	- " Stream associati ai socket -> Programmazione di rete

1: Java - Stream  $1$ 

#### **Generalità**

- □ Stream: canale di comunicazione tra un programma (Java) e una sorgente (destinazione) da cui importare (verso cui esportare) dati
- □ L'informazione viene letta (scritta) serialmente, con modalità FIFO

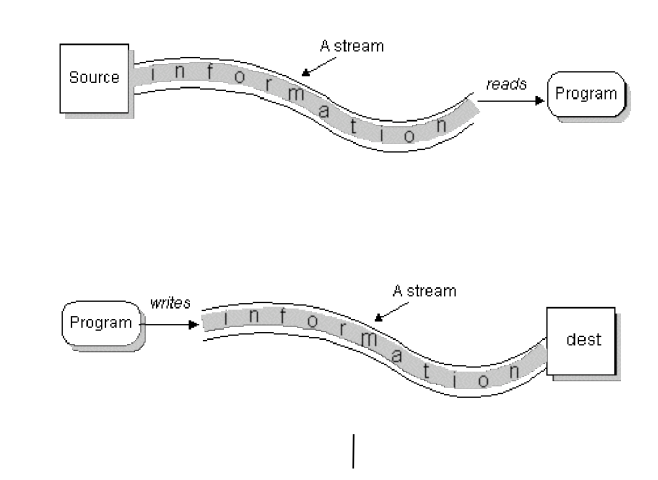

#### Generalità/2

- □ Accesso sequenziale in lettura e scrittura
- ! FIFO
- □ Read Only o Write Only: servono due stream per un canale bi-direzionale
- □ Bloccanti
- □ Quasi tutti i metodi possono generare eccezioni
- □ Il package java.io contiene classi che implementano gli stream

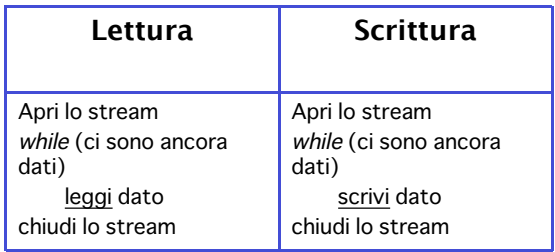

1: Java – Stream  $3$ 

#### Tipi di Stream

#### Due gerarchie di classi:

- " Stream di caratteri: servono a leggere/scrivere sequenze di caratteri UNICODE a 16 bit
- " Stream di byte: servono a leggere/scrivere sequenze di byte (tipicamente dati)

**Character Streams** 

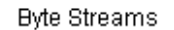

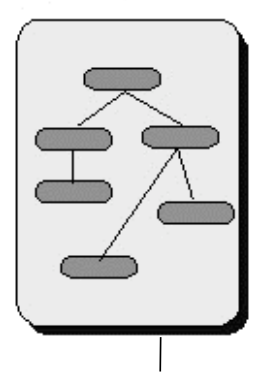

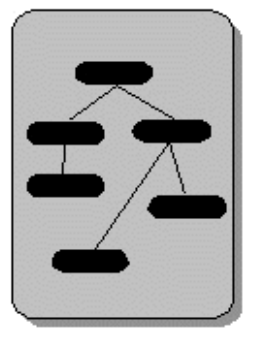

#### Stream di caratteri

- □ Implementati dalle superclassi astratte Reader e **Writer**
- □ Reader: contiene una parziale implementazione e le API (metodi e campi) per realizzare stream che leggono caratteri
- □ Writer: contiene una parziale implementazione e le API (metodi e campi) per realizzare stream che scrivono caratteri
- □ Sottoclassi di Reader e Writer implementano stream specializzati (vedi prossima slide)

1: Java – Stream  $5$ 

#### Stream di caratteri/2

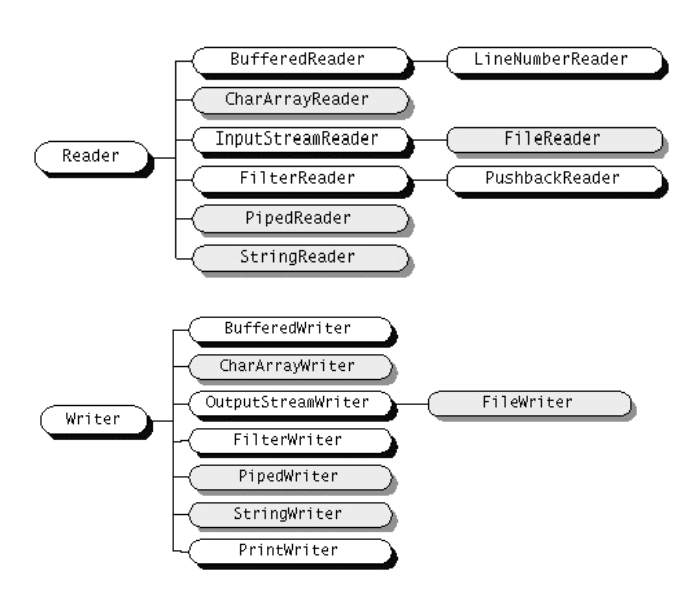

- □ Classi grigie: leggono/scrivono e basta
- □ Classi bianche: compiono anche qualche tipo di elaborazione

1: Java - Stream  $6$ 

#### Stream di byte

- □ Implementati dalle superclassi astratte InputStream e OutputStream
- □ InputStream: contiene una parziale implementazione e le API (metodi e campi) per realizzare stream che leggono byte
- □ OutputStream: contiene una parziale implementazione e le API (metodi e campi) per realizzare stream che scrivono byte
- □ Sottoclassi di InputStream e OutputStream implementano stream specializzati (vedi prossima slide)

1: Java – Stream  $7$ 

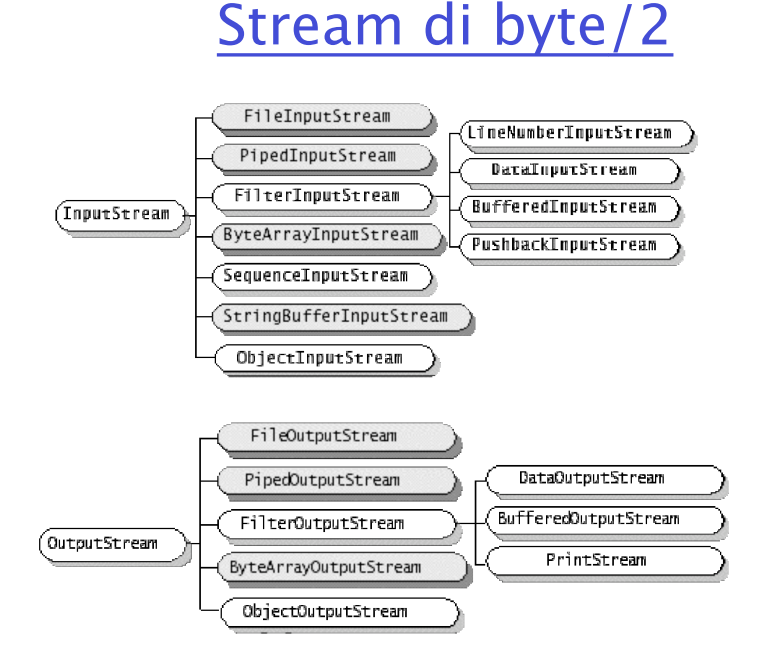

- □ Classi grigie: leggono/scrivono e basta
- □ Classi bianche: compiono anche qualche tipo di elaborazione

1:  $l$ ava – Stream  $8$ 

# Lettura – Classe Reader

#### $\Box$  Costruttore: protected Reader();

#### ! Metodi principali:

- " public int read() throws IOException: • Legge e restituisce il singolo carattere oppure –1 se arriva alla fine
- " public int read(char[] cbuf) throws IOException:
	- cbuf è il buffer di destinazione
	- Legge caratteri dallo stream in cbuf finché l'array è pieno, si verifica un errore o lo stream è finito
	- Restituisce no. caratteri letti o –1 se si raggiunge la fine dello stream
- " public abstract int read(char cbuf[], int off, int len) throws IOException:
	- cbuf è il buffer di destinazione
	- off è la posizione iniziale in cbuf a partire dalla quale scrivere
	- len è il numero max di caratteri da leggere
	- Restituisce il no. di caratteri letti o –1 se lo stream è finito
- " public abstract void close() throws IOException:
	- Chiude lo stream

1: Java - Stream  $9$ 

## Lettura – Classe InputStream

- □ Costruttore: public InputStream();
- Definisce gli stessi metodi, ma per leggere byte e array di byte:
	- " public int read() throws IOException:
	- " public int read(byte[] cbuf) throws IOException:
	- " public abstract int read(char cbuf[], int off, int len) throws IOException:
	- " public abstract void close() throws IOException:

# Scrittura – Classe Writer

#### □ Costruttore: protected Writer();

! Metodi principali:

- " public void **write**(int c) throws IOException
- " public void **write**(char[] cbuf) throws IOException
- " public abstract void **write**(char[] cbuf, int off, int len) throws IOException
	- cbuf: array di caratteri
	- off: posizione da cui cominciare a scrivere
	- len: No. caratteri da scrivere
- " public abstract void **flush**() throws IOException: svuota immediatamente il buffer (cbuf). Prosegui a cascata
- " public abstract void **close**() throws IOException: chiude lo stream

1: Java - Stream  $11$ 

#### Scrittura – Classe **OutputStream**

**Q Costruttore: public OutputStream();** 

- □ Metodi principali:
	- " public void **write**(byte[] b) throws IOException: scrive i b.length() byte di b sullo stream
	- " public void **write**(byte[] b, int off, int len) throws IOException
		- b: array di byte
		- off: posizione da cui cominciare a scrivere
		- len: No. byte da scrivere
	- " public abstract void **write**(int b) throws IOException
	- " public abstract void **flush**() throws IOException: svuota immediatamente il buffer (b)
	- " public abstract void **close**() throws IOException: chiude lo stream

# Estensioni degli stream - Filtri

#### $\Box$  Caratteristiche fondamentali dei filtri:

- " Sono classi derivate da InputStream e OutputStream
- " Si attaccano a un InputStream o OutputStream: chiamare write() su un filtro significa chiamare anche write() sull'OutputStream attaccato
- " E' possibile combinare in serie diversi filtri ottenendo combinazioni potenti
- " In pratica, si usano sottoclassi di FilterOutputStream e FilterInputStream

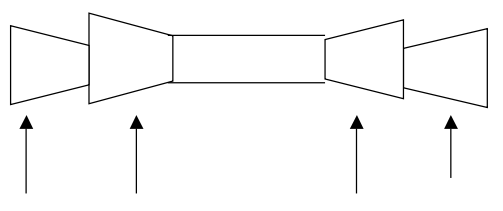

FilterOutputStream OutputStream InputStream FilterInputStream

1: Java - Stream  $13$ 

## BufferedInputStream/ BufferedOutputStream

- □ Realizzano buffering per rendere più efficienti le operazioni di I/O su stream di byte
- □ I costruttori accettano un InputStream/OutputStream e realizzano un nuovo stream che fa I/O efficientemente
- □ I metodi sono sostanzialmente gli stessi (comunque controllare!!)
- □ Costruttori:
	- " public BufferedInputStream(InputStream in); dimensione default buffer 512 byte
	- " public BufferedInputStream(InputStream in,int size);
	- " public BufferedOutputStream(OutputStream out); dimensione default buffer 512 byte
	- " public BufferedOutputStream(OutputStream out,int size);
- □ BufferedOutputStream implementa flush()

## DataInputStream/ DataOutputStream

- □ Forniscono metodi per leggere dati di formato complesso (byte, int, stringhe ecc.) da un InputStream
- □ Costruttori:
	- " public DataInputStream(InputStream in)
	- " public DataOutputStream(OutputStream out) Notare che InputStream e OutputStream sono astratte
- ! Metodi più importanti:
	- " public writeBoolean(boolean v) throws IOException;
	- " public boolean readBoolean() throws IOException;
	- " ......
	- " public writeChars(String s) throws IOException;
	- " Per la lettura di stringhe è preferibile usare il metodo readLine() di BufferedReader -> più avanti

1: Java - Stream  $15$ 

### InputStreamReader/ InputStreamWriter

- □ Sottoclassi di Reader/Writer
- $\Box$  Creano un ponte tra stream a byte e a carattere
- ! Costruttori:
	- " public **InputStreamReader**(InputStream in): accetta un oggetto InputStream e crea un oggetto InputStreamReader (e dunque Reader)
	- **OutputStreamWriter**(OutputStream out): accetta un oggetto di tipo OutputStream e crea un oggetto di tipo OutputStreamWriter (e dunque Writer)
	- " Altri costruttori permettono di specificare una codifica

## InputStreamReader/ InputStreamWriter/2

- $\Box$  La codifica permette di associare byte e caratteri
- $\Box$  Esempio: i byte dello stream sottostante possono rappresentare caratteri codificati in formato UNICODE a 16 bit
- $\Box$  In tal caso: le maiuscole vanno da u0041 a \u005a Hex

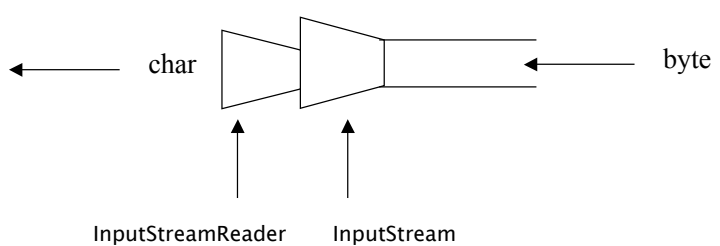

(codifica – Es. UN 16 bit)

La situazione è analoga per un OutputStreamWriter

1: Java - Stream  $17$ 

## BufferedReader/ BufferedWriter

□ Realizzano buffering per rendere più efficienti le operazioni di I/O su stream di caratteri

#### □ Costruttori:

- " public BufferedReader(Reader in)
- " public BufferedReader(Reader in, int sz)
- " public BufferedWriter(Writer out)
- " public BufferedWriter(Writer out, int sz)
- sz permette di specificare la dimensione del buffer
- ! Metodo più importante:
	- " public String **readLine**() throws IOException: legge una linea di testo, restituendo la stringa corrispondente

# System.in/System.out

#### I/O standard

- □ in e out sono membri (variabili statiche final) della classe finale System
- $\Box$  in è di tipo InputStream, out di tipo OutputStream (è in realtà oggetto di classe PrintStream, una sottoclasse di OutputStream)

import java.io.\*; public class classeLettura { public static void main(String args[]) throws IOException { InputStream stdIn = System.in; String inputLine;

InputStreamReader in = new InputStreamReader(stdIn); BufferedReader myReader = new BufferedReader(in); try { inputLine = new String(myReader.readLine()); } catch (IOException e) {throw e;} System.out.println("Hai scritto "+inputLine); }

1: Java - Stream  $19$ 

# FILE

□ In Java sono rappresentati dalla classe FILE

}

- □ Rappresentazione astratta di file e directory
- □ Metodi per manipolare file e directory, ma non per leggere/scrivere
- □ Per leggere/scrivere su/da un file bisogna prima associare uno stream al file
- □ Nel seguito:
	- " FileInputStream/FileOutputStream
	- " Metodi utili della classe FILE
	- " Problema: copia di file

## FileInputStream/ FileOutputStream

- □ Sono sottoclassi di InputStream e OutputStream
- □ Aprono stream di byte da/verso file
- □ Hanno gli stessi metodi di InputStream e **OutputStream**
- □ Si possono applicare i filtri (ad esempio DataInputStream e DataOutputStream)
- □ Costruttori:
	- " public FileInputStream(File file) throws FileNotFoundException
	- " public FileInputStream(String name) throws FileNotFoundException

1: Java - Stream 21

## FileReader/ FileWriter

- □ Sono sottoclassi di Reader e Writer
- □ Aprono stream di caratteri da/verso file
- □ Hanno gli stessi metodi di Reader e Writer
- □ Si possono applicare i filtri (ad esempio BufferedReader e BufferedWriter)
- □ Costruttori:
	- " public FileReader(File file) throws FileNotFoundException
	- " public FileReader(String name) throws FileNotFoundException
	- " public FileWriter(File file) throws FileNotFoundException
	- " public FileWriter(String name) throws FileNotFoundException
	- " public FileWriter(String name, boolean append) throws FileNotFoundException

### I/O da FILE

- □ Scrivere una classe Java che apre un file testo "inputfile.txt" e lo copia su un file output.txt
	- " Senza buffering
	- Con buffering
- □ Scrivere una classe Java che apre un file testo e ne stampa il contenuto, riga, per riga

1: Java – Stream  $23$ 

## La classe FILE

- □ Rappresentazione astratta di file e directory
- □ Metodi per manipolare file e directory (creare, distruggere ecc.)
- □ Non contiene metodi per leggere/scrivere
- □ Costruttori:
	- " public File(String pathname) throws NullPointerException
	- " public File(File parent, String child) throws NullPointerException
	- " public File(String parent, String child) throws NullPointerException
- □ Se il file non esiste, esso è effettivamente creato solo quando si apre uno stream verso di esso

# La classe FILE/2

#### $\Box$  Campi più importanti:

public static final char separatorChar: restituisce il carattere (dipendente dal S. O.) che separa i nomi nelle directory

#### □ Metodi più importanti:

- " public boolean delete() throws SecurityException
- public boolean exists() throws SecurityException
- " public String getAbsolutePath()
- " public String getName()
- " public boolean isDirectory()
- " public boolean isFile()
- " public long length()
- " public String[] list()
- " public File[] listFiles()
- " public static File[] listRoots()
- " public boolean mkdir() throws SecurityException
- public boolean mkdirs() throws SecurityException
- □ SecurityException è sottoclasse di RuntimeException

1: Java - Stream  $25$ 

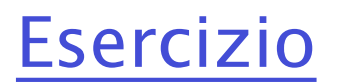

- □ Scrivere una classe Java con i sequenti metodi:
	- 1. public boolean creaDir(String nomeDir): crea (nella directory corrente) una sottodirectory avente per nome il contenuto di nomeDir. Restituisce false in caso di fallimento
	- 2. public File creaTextFile(String nomeFile, String parentDir): crea un file testo nella directory specificata in parentDir. Restituisce l'oggetto (il riferimento) corrispondente o null in caso di fallimento
	- 3. public boolean writeToFile(String text, File destFile): scrive il testo presente in text sul file specificato da destFile. Restituisce false in caso di fallimento
- □ Scrivere una programma Java che, dopo aver creato una directory "Prova", legga una stringa da stdin e la scriva su un file di nome "provafile.txt" nella directory "Prova"